## **User Manual**

- 1. [Introduction](https://recswiki.christmann.info/wiki/doku.php?id=documentation:introduction)
	- 1. [Overview](https://recswiki.christmann.info/wiki/doku.php?id=documentation:overview)
		- 1. [Device types](https://recswiki.christmann.info/wiki/doku.php?id=documentation:overview#device_types)
		- 2. [CPU Modules](https://recswiki.christmann.info/wiki/doku.php?id=documentation:overview#cpu_modules)
		- 2. [Safety instructions](https://recswiki.christmann.info/wiki/doku.php?id=documentation:safety_instructions)
		- 3. [Cluster architecture](https://recswiki.christmann.info/wiki/doku.php?id=documentation:cluster_architecture)
- 2. [Server installation](https://recswiki.christmann.info/wiki/doku.php?id=documentation:server_installation)
	- 1. [Rack mounting](https://recswiki.christmann.info/wiki/doku.php?id=documentation:rack_mounting)
	- 2. [Opening/closing the case](https://recswiki.christmann.info/wiki/doku.php?id=documentation:opening_closing_the_case)
	- 3. [Baseboard replacement](https://recswiki.christmann.info/wiki/doku.php?id=documentation:baseboard_replacement)
	- 4. [Compute module installation](https://recswiki.christmann.info/wiki/doku.php?id=documentation:compute_module_installation)
	- 5. [Netboard installation](https://recswiki.christmann.info/wiki/doku.php?id=documentation:netboard_installation)
	- 6. [Extension card installation](https://recswiki.christmann.info/wiki/doku.php?id=documentation:extension_card_installation)
	- 7. [Fan replacement](https://recswiki.christmann.info/wiki/doku.php?id=documentation:fan_replacement)
- 3. [Physical interface](https://recswiki.christmann.info/wiki/doku.php?id=documentation:physical_interface)
	- 1. [RCU interface](https://recswiki.christmann.info/wiki/doku.php?id=documentation:rcu_interface)
		- 1. [Front panel connectors](https://recswiki.christmann.info/wiki/doku.php?id=documentation:rcu_interface#front_panel_connectors)
		- 2. [Control panel](https://recswiki.christmann.info/wiki/doku.php?id=documentation:rcu_interface#control_panel)
		- 3. [Power connectors](https://recswiki.christmann.info/wiki/doku.php?id=documentation:rcu_interface#power_connectors)
		- 2. [RPU interface](https://recswiki.christmann.info/wiki/doku.php?id=documentation:rpu_interface)
			- 1. [Front panel connectors](https://recswiki.christmann.info/wiki/doku.php?id=documentation:rpu_interface#front_panel_connectors)
			- 2. [LCD display](https://recswiki.christmann.info/wiki/doku.php?id=documentation:rpu_interface#lcd_display)
			- 3. [Power connectors](https://recswiki.christmann.info/wiki/doku.php?id=documentation:rpu_interface#power_connectors)
		- 3. [Sensors](https://recswiki.christmann.info/wiki/doku.php?id=documentation:sensors)
- 4. [Software interface](https://recswiki.christmann.info/wiki/doku.php?id=documentation:software_interface)
	- 1. [Management WebGUI](https://recswiki.christmann.info/wiki/doku.php?id=documentation:management_webgui)
		- 1. [Management](https://recswiki.christmann.info/wiki/doku.php?id=documentation:management)
			- 2. [Global settings](https://recswiki.christmann.info/wiki/doku.php?id=documentation:global_settings)
		- 3. [Log viewer](https://recswiki.christmann.info/wiki/doku.php?id=documentation:log_viewer)
	- 2. [REST API](https://recswiki.christmann.info/wiki/doku.php?id=documentation:rest_api)
	- 3. [Nagios API](https://recswiki.christmann.info/wiki/doku.php?id=documentation:nagios_api)
- 5. [PXE Server](https://recswiki.christmann.info/wiki/doku.php?id=documentation:pxe_server)
	- 1. [Server Side](https://recswiki.christmann.info/wiki/doku.php?id=documentation:server_side)
	- 2. [Client Side](https://recswiki.christmann.info/wiki/doku.php?id=documentation:client_side)
	- 3. [DHCP Options](https://recswiki.christmann.info/wiki/doku.php?id=documentation:dhcp_options)
- 6. [Glossary](https://recswiki.christmann.info/wiki/doku.php?id=documentation:glossary)

From: <https://recswiki.christmann.info/wiki/>- **RECS® |Box Wiki**

Permanent link: **[https://recswiki.christmann.info/wiki/doku.php?id=documentation:user\\_manual&rev=1435917659](https://recswiki.christmann.info/wiki/doku.php?id=documentation:user_manual&rev=1435917659)**

Last update: **2015/07/03 10:00**

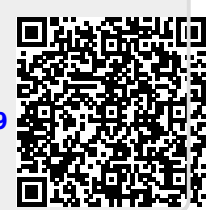